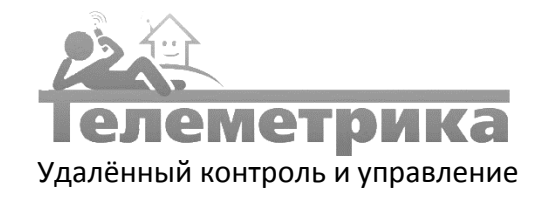

## РЕКОМЕНДУЕМЫЕ СХЕМЫ ПОДКЛЮЧЕНИЯ GSM-ТЕРМОМЕТРА

Для возможности управления отопительным котлом от GSM-термометра котел должен иметь контакты для подключения внешнего регулятора температуры (комнатного термостата). Убедиться в наличии таких контактов можно изучив техническую документацию на котел, либо получив консультацию технических специалистов фирмы-изготовителя котла. Если к котлу уже подключен термостат, то работа GSM-Термометра возможна как совместно с ним, так и взамен штатного термостата. Рекомендуем подключать GSM-Термометр совместно со штатным термостатом, поскольку в таком случае схема управления котлом будет являться резервированной. Отопительные котлы, для которых предусмотрено внешнее регулирование температуры, имеют специальные контакты для подключения термостата на клеммной колодке внешних подключений. При этом существует два варианта работы этих контактов:

- 1. Котел включается при ЗАМЫКАНИИ контактов
- 2. Котел включается при РАЗМЫКАНИИ контактов

## **Подключение системы к котлу совместно с комнатным термостатом**

*Система отопления включается при ЗАМЫКАНИИ контактов реле. Представленная схема является РЕКОМЕНДУЕМОЙ*

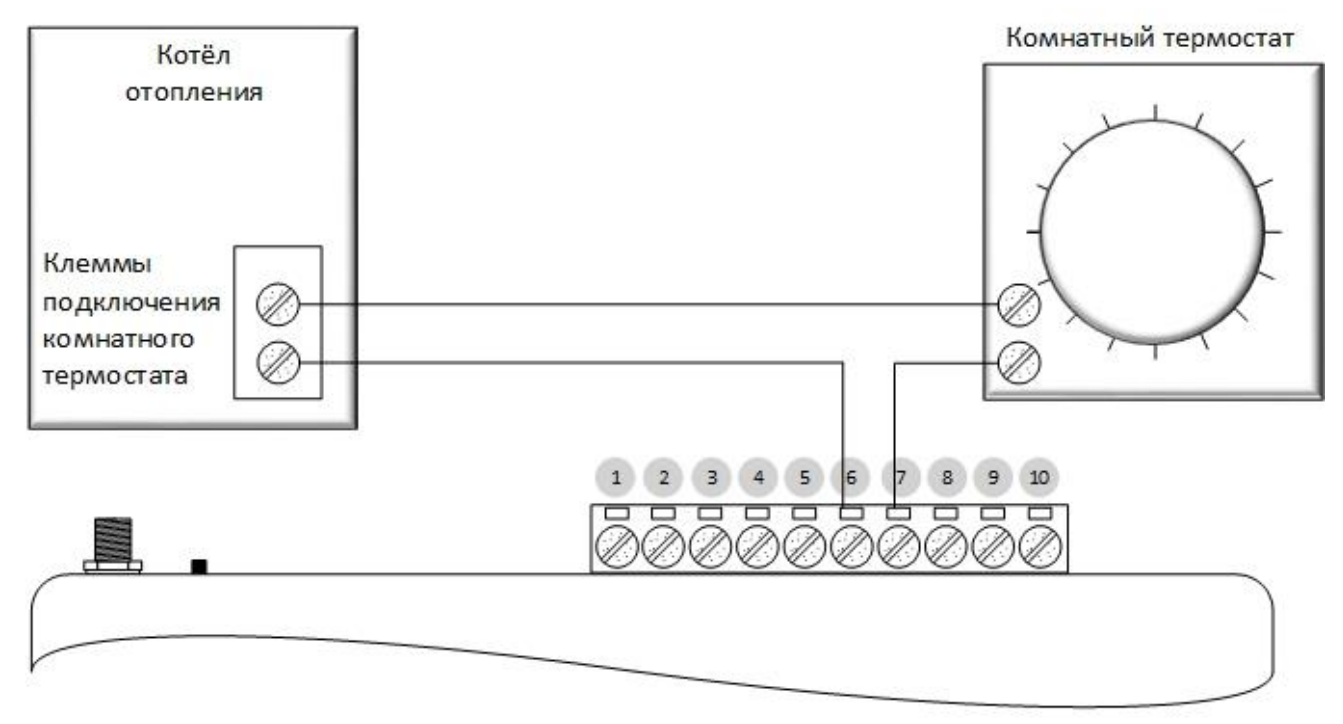

При использовании приведённой схемы провода от клемм подключения внешнего термостата котла подключаются к нормально замкнутому контакту реле прибора, т.е. при отключенном питании GSM-Термометра или при его неисправности контакт реле будет замкнут, а котёл будет работать по температурной уставке, установленной на комнатном термостате. При такой схеме подключения рекомендуется установить на комнатном термостате комфортное значение температуры, например, +23°С, а температуру на GSM-Термометре выбирать исходя из необходимости. Например, в случае отсутствия жильцов в доме в будние дни установить +7°С, а перед выходными днями, когда планируется посещение дома, удалённо выключить терморегулирование, после чего температура в доме будет стремиться к значению, установленному на комнатном термостате (т.е. +23°С в примере). Команда настройки терморегулирования (по датчику 1) для приведённого примера должна иметь вид ТР 1.7 -4.

## **Подключение системы к котлу вместо комнатного термостата**

*В случае, если котел включается при РАЗМЫКАНИИ контактов.*

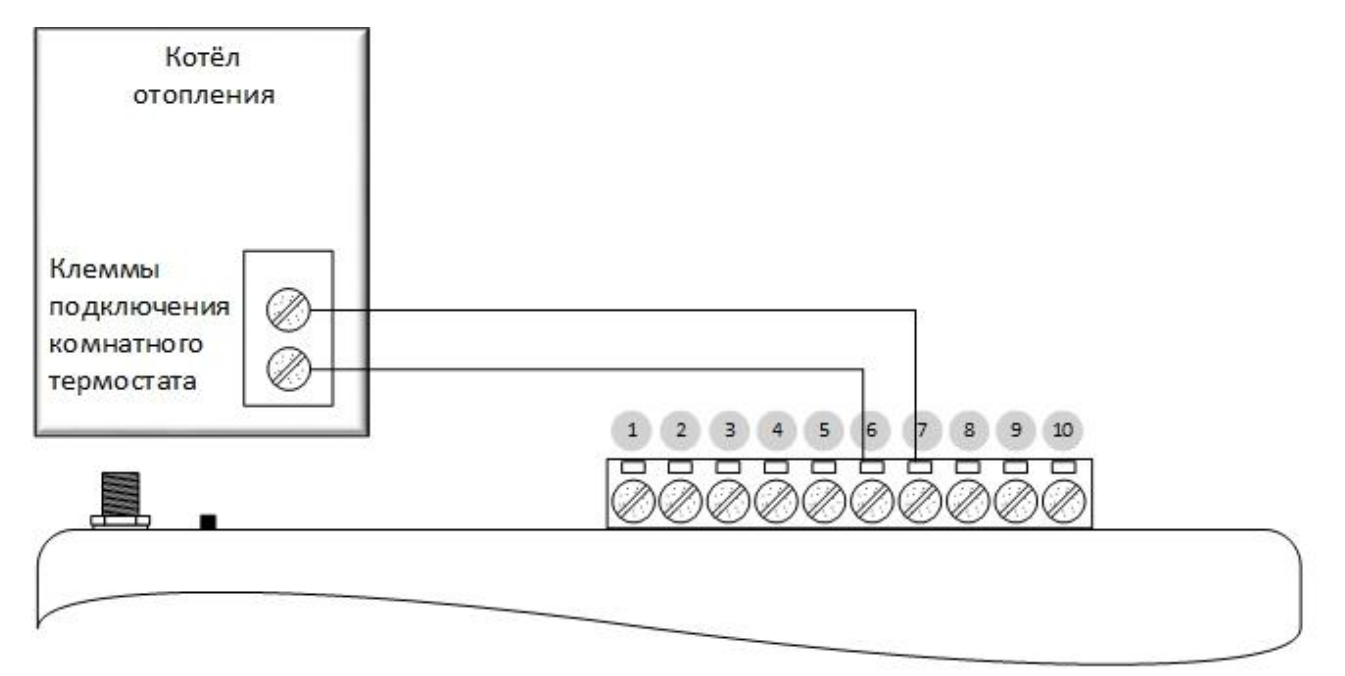

## **WWW.TELEMETRICA.RU**